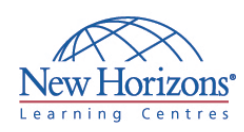

# **COURSE OUTLINE DESKTOP APPLICATIONS TRAINING**

# **Visio Professional 2007 - Level 2** Duration: 1 day

#### **Overview:**

In this course, students build upon the knowledge gained that will enable them to work with many advanced features. including the drawing tools, creating and working with custom stencils and templates, and sharing Visio drawings with other applications.

### **Target Audience:**

This course is designed for individuals who have an understanding of basic workflows and understand the concept of end-to-end flowcharting.

## **At Course Completion:**

Upon successful completion of this course, students will be able to:

- Create a custom shape
- Design a custom stencil
- Design styles and templates
- **Design a floor plan**
- Represent external data in Visio
- **Share your drawings**

#### **Module 1: Creating a Custom Shape**

- **Draw Basic Shapes**
- **Enhance Basic Shapes**

#### **Module 2: Designing a Custom Stencil**

- Create a Custom Stencil
- Customize a Stencil Master

#### **Module 3: Designing Styles and Templates**

- Define a New Style
- Create a Template

#### **Module 4: Designing a Floor Plan Using Layers**

- Create an Office Layout
- Work with Layers

#### **Module 5: Representing External Data in Visio**

- Generate a PivotDiagram
- Create an Organization Chart from External Data
- **Import Project Plan Data into Visio**
- **Link to a Database**
- **Import Excel Data**

## **Module 6: Sharing Your Work**

- **-** Link a Visio Drawing to Other Applications
- Convert a Visio Drawing to a Web Page
- Print a Visio Drawing